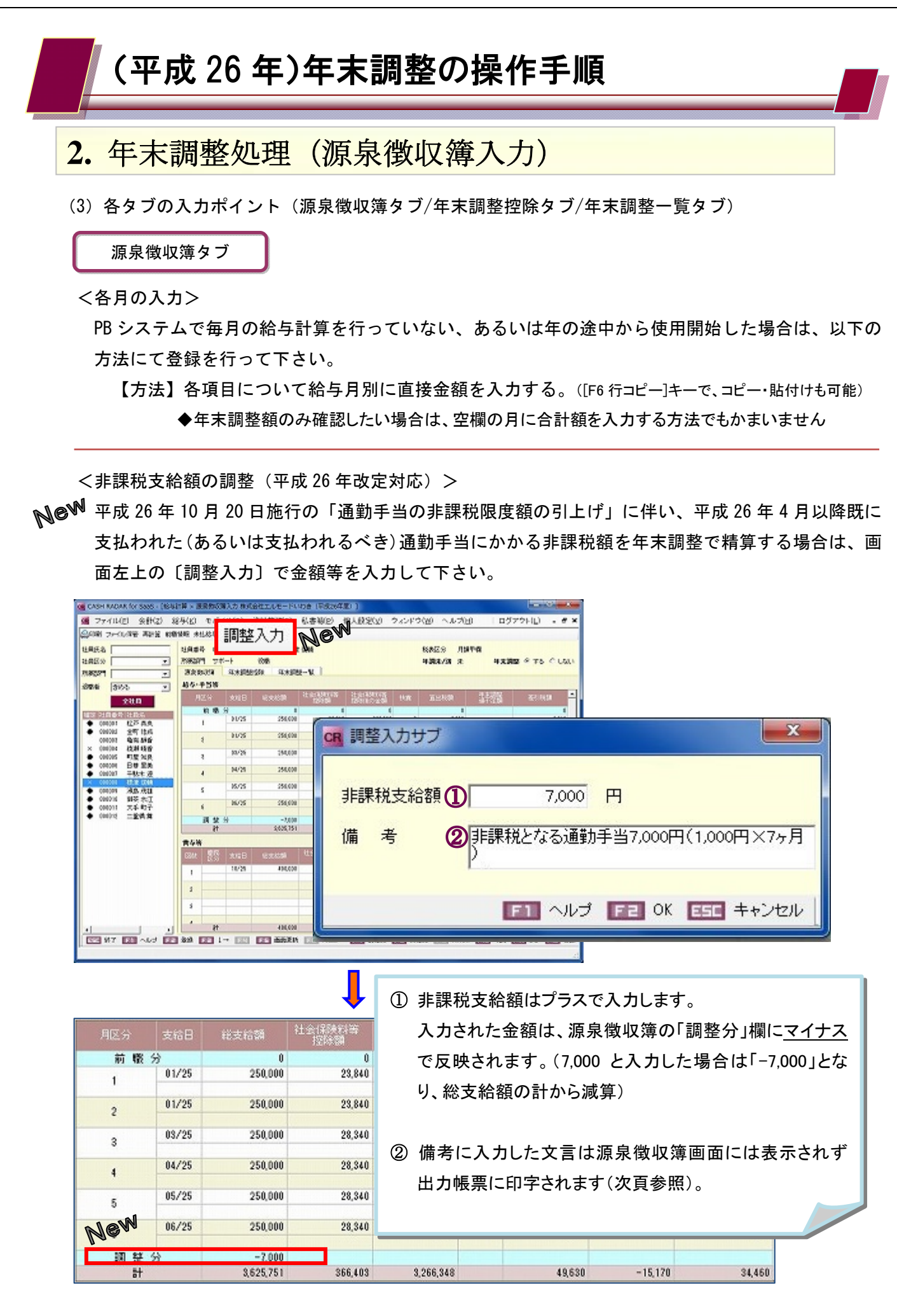

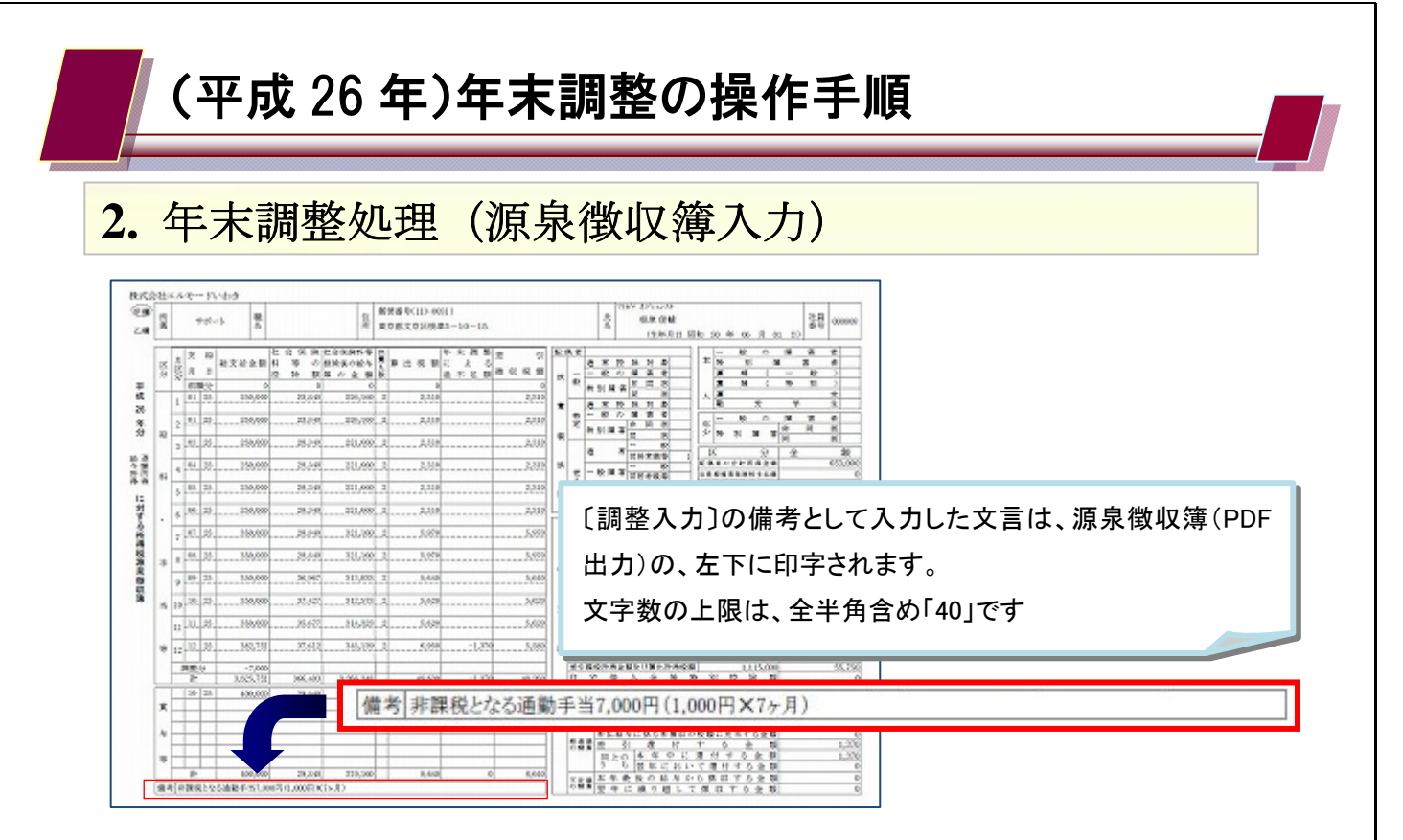

<前職情報>

 中途入社社員について、前職の給与も含めて年末調整を行う場合は、画面左上の〔前職情報〕ボタ ンからデータ入力を行います。

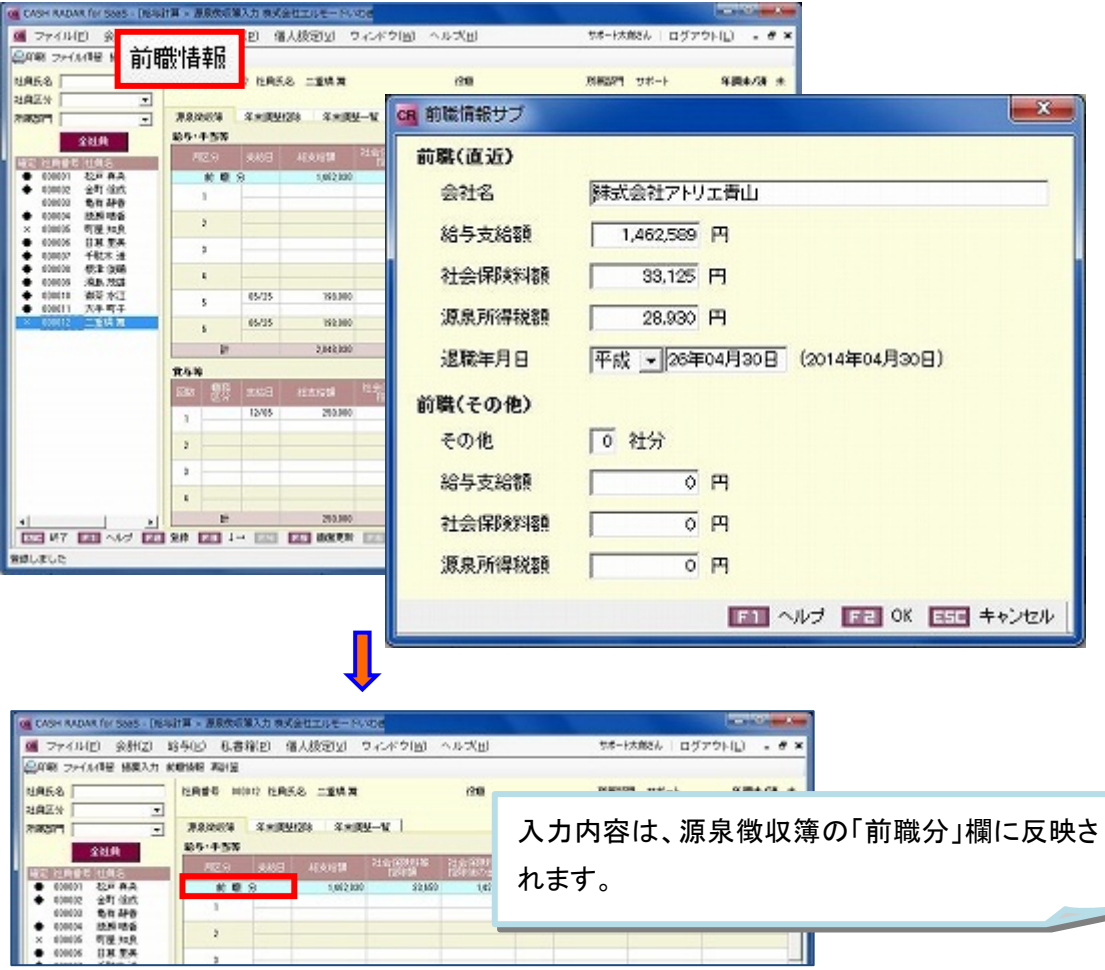